# **Iguana – Besoins techniques et conseils**

### **1 Côté-serveur**

### **1.1 Serveurs requis**

Les plates-formes de serveur suivantes sont prises en charge :

- Système d'exploitation : Windows / serveur Web : Services Information Internet [IIS] (ou peut-être Apache)
- Système d'exploitation : Linux / Serveur Web : Apache
- Système d'exploitation : Unix / Serveur Web : Apache

Remarque: les systèmes d'exploitation et les serveurs Web doivent être conformes aux types / versions / éditions du système d'exploitation et du serveur Web pris en charge par l'InterSystems Caché 02/01/2008 (pour le serveur de base de données) et l'InterSystems Caché 2010 (pour le serveur web / passerelle Caché). Une présentation de ces besoins peut être trouvée sur [http://www.intersystems.com/cache/technology/product-tables/current](http://www.intersystems.com/cache/technology/product-tables/current-prodlist.html)[prodlist.html.](http://www.intersystems.com/cache/technology/product-tables/current-prodlist.html)

### **1.2 Espace disque requis**

Serveur Web : un minimum de 5 Go est nécessaire. Toutefois, cela dépend largement de la disponibilité / la nécessité d'un serveur de fichiers. Si le client offre par exemple des vidéos, un espace disque beaucoup plus important peut être nécessaire. Infor ne peut faire des recommandations, car cela dépend de ce que le client mettra à la disposition de son public cible.

Le serveur de base de données : 5 Go sont initialement suffisants pour la base de données Iguana / espacenom.

 Cependant, la plupart des bases de données seront utilisées par les données de transaction qui sont stockées pour une analyse statistique ultérieure. Selon le nombre de sessions et d'actions sur le site, la quantité d'espace disque requis peut augmenter de manière significative au fil du temps. Ceci devra être évalué pour chaque mise en œuvre individuelle.

### **1.3 Recommandations concernant le matériel**

Nous vous recommandons d'utiliser du matériel récent et à jour à la fois pour le serveur Web et le serveur de base de données. Nous vous recommandons également de vous entretenir avec notre service PS sur les recommandations et exigences spécifiques pour ces serveurs selon la situation du client, en tenant compte du trafic prévu, du nombre de visiteurs et de facteurs similaires.

### **1.4 Besoins supplémentaires du serveur Web**

Les besoins suivants s'appliquent à l'égard du logiciel pré-installé et des droits et privilèges d'accès (pour Infor).

1. PHP 5.x avec modules GD2, CURL et SOAP installés.

allow url fopen doit être activé.

Voir aussi 1.4.2

- 2. La possibilité d'adapter ce paramètre ou accès vers php.ini, éventuellement,
- 3. L'accès FTP, y compris l'outil de gestion pour la gestion des utilisateurs. La création / suppression de dossiers, la suppression de fichiers, etc. doivent être possibles via FTP.
- 4. PHP & FTP (et autres) utilisateurs doivent avoir les même droits, c'est à dire que les fichiers PHP et les répertoires effectués avec FTP peuvent se gérer (supprimer, etc.) et vice-versa, etc.
- 5. Accès externe autorisé par script, c'est à dire que les scripts (PHP) sur le serveur Web peuvent récupérer des données depuis un serveur externe (par exemple en appelant une URL / un service Web sur un serveur externe) sans restrictions. Pour cet accès externe, les serveurs proxy ne sont pas supportés.
- 6. L'accès à IIS/Apache.

Si Apache, la possibilité de gérer/télécharger un fichier .htaccess

Si IIS7, le pack Administration IIS (http://www.iis.net/download/administrationpack) doit être installé de telle sorte que l'Editeur de configuration soit disponible. Cela permettra également de veiller à ce que chaque répertoire virtuel défini dans IIS dispose d'un fichier web.config. Ce pack a été intégré dans IIS7.5 de sorte qu'il ne s'applique pas aux IIS7.5.

7. Pour Apache nous recommandons la version 2.2x.

- 8. Le serveur web (Apache/IIS) doit être configuré pour fonctionner avec la version PHP installée. Voir également 1.4.2.
- 9. Possibilité de se connecter au serveur web pour l'installation du logiciel de la passerelle Caché et la configuration de IIS / Apache, par exemple via Remote Desktop
- 10. En option: l'accès Telnet. Si l'accès Telnet est disponible (sur un serveur web Apache), possibilité d'utiliser htpasswd.

#### **1.4.1 Ports sur le serveur Web**

Les besoins ci-dessus impliquent qu'un certain nombre de ports doivent être ouverts. Généralement ce seront :

- Serveur web : port 80
- FTP sur le serveur web : port 21
- SFTP sur le serveur web : port 22
- Telnet sur le serveur web : port 23
- Veuillez noter qu'il est nécessaire d'avoir soit le protocole FTP, soit le protocole SFTP– pas les deux.
- L'accès Telnet est optionnel, comme mentionné précédemment, et n'est pertinent que<br>
pour Unix/Linux pour Unix/Linux.

### **1.4.2 Remarques sur l'installation PHP**

Pour plus d'information sur la façon d'installer PHP sur les différentes combinaisons serveurs web / OS, veuillez consulter [http://www.php.net/manual/en/install.php,](http://www.php.net/manual/en/install.php) et les manuels dont vous trouverez les liens sur ce site. Notez que dans certains cas, l'installation recommandée nécessite une installation manuelle, utilisant un package ZIP et non le package d'installation.

PHP est disponible en 2 versions: une version Thread Safe et une version non Thread Safe. Il est recommandé de consulter le manuel approprié pour la bonne version à installer,

cependant voici une brève liste de pointage, donc incomplète (provenant du site [http://www.php.net/manual/en/install.windows.manual.php\)](http://www.php.net/manual/en/install.windows.manual.php) :

- Si PHP est utilisé avec IIS alors sélectionnez PHP 5.3 *VC9 Non Thread Safe* ou PHP 5.2 *VC6 Non Thread Safe* ;
- Si PHP est utilisé avec IIS7 ou supérieur et PHP 5.3 +, alors les binaires VC9 de PHP doivent être utilisés.
- Si PHP est utilisé avec Apache 1 ou Apache 2, alors sélectionnez PHP 5.3 *VC6* ou PHP 5.2 *VC6*.

Veuillez vérifier le manuel d'installation spécifique pour de plus amples renseignements avant de télécharger un exécutable PHP.

Notez également qu'il n'y a pas de version officielle 64bits de PHP5. Ce n'est pas un problème pour l'exécution de PHP sur un OS 64 bits, sauf avec IIS6. IIS6 peut être configuré pour fonctionner correctement avec le PHP5 32bits, mais il ne sera plus en mesure de passer correctement les requêtes de Caché (.cls, .csp) puisque la passerelle Caché sera toujours en 64bits et qu'IIS6 ne peut pas gérer des applications 32 bits et 64 bits en même temps. Aussi, dans ce cas, nous recommandons soit une mise à niveau vers IIS7/IIS7.5, soit l'utilisation d'une version 64 bits non-officielle de PHP, que l'on peut trouver par exemple ici : [http://www.anindya.com/php-5-3-5-](http://www.anindya.com/php-5-3-5-%20x64-64-bit) x64-64-bit pour Windows / et en continuant à partir de là avec la configuration normale PHP5 / IIS6.

Pour l'installation de PHP sous Linux / Unix veuillez vérifier le manuel d'installation / mode opératoire fourni par le vendeur Linux / Unix. Généralement, le vendeur fournit une procédure manuelle / et un package d'installation pour PHP (et un serveur web comme Apache). On dispose également des instructions générales consultables sur la page susmentionnée [http://www.php.net/manual/en/install.php.](http://www.php.net/manual/en/install.php)

### **1.5 Besoins supplémentaires du serveur de base de données**

Les besoins suivants s'appliquent à l'égard de logiciels pré-installés et des droits et privilèges d'accès (pour Infor).

- 1. Accès au serveur de base de données via Remote Desktop. L'utilisateur doit disposer des droits suffisants pour installer des logiciels (Intersystems Caché). L'accès à l'environnement de gestion du système Caché, Studio Caché et Terminal Caché.
- 2. Le serveur de base de données doit avoir accès à un serveur de messagerie (pour l'envoi de formulaires, et d'autres aspects tels que les rapports de connexion), qui doit être en mesure d'envoyer des messages vers l'extérieur (en dehors du domaine où le serveur de base de données fonctionne). Ce serveur doit prendre en charge le protocole SMTP.
- 3. Si le serveur Web est distinct du serveur de base de données, le serveur de base de données doit permettre l'accès externe (c'est à dire à partir du serveur web) sur le port 1972.
- 4. En option : l'accès Telnet / FTP (cela n'est pas pertinent si l'accès RDP (Remote Desktop Protocol) est possible).

### **1.5.1 Ports sur le serveur de base de données**

Les besoins ci-dessus impliquent qu'un certain nombre de ports doivent être ouverts. Généralement il s'agira :

- FTP sur le serveur de base de données : port 21
- SFTP sur le serveur de base de données : port 22
- Telnet sur le serveur de base de données : port 23
- 

Veuillez noter qu'il est nécessaire de disposer soit du protocole FTP, soit du protocole<br>
SETP – mais pas des deux SFTP – mais pas des deux.

L'accès Telnet n'est pas pertinent si RDP est disponible.<br>
(a)

## **2 Côté-client**

### **2.1 Les navigateurs pris en charge**

Les navigateurs suivants sont pris en charge :

- Internet Explorer : version 7 ou supérieure
- FireFox : version 3.x ou supérieure
- Chrome : versions récentes

• Safari : versions récentes (minimum 4)

#### **Remarque importante**

- Veuillez noter qu'Iguana pourra fonctionner avec d'autres navigateurs ou d'autres versions de navigateurs que ceux de la liste ci-dessus. Celle-ci correspond aux navigateurs et aux versions de navigateurs qui ont été testés avec Iguana.
- 

 Un plug-in Flash est obligatoire si les animations Flash sont incluses dans le contenu d'un site; la version Flash minimale requise est la version 10. Toutefois, si vous incluez des animations dans le contenu d'un site et que Flash Player n'est pas installé sur le poste de l'utilisateur, Iguana passera automatiquement à une animation basée sur JavaScript.

### • **Document control - Change History**

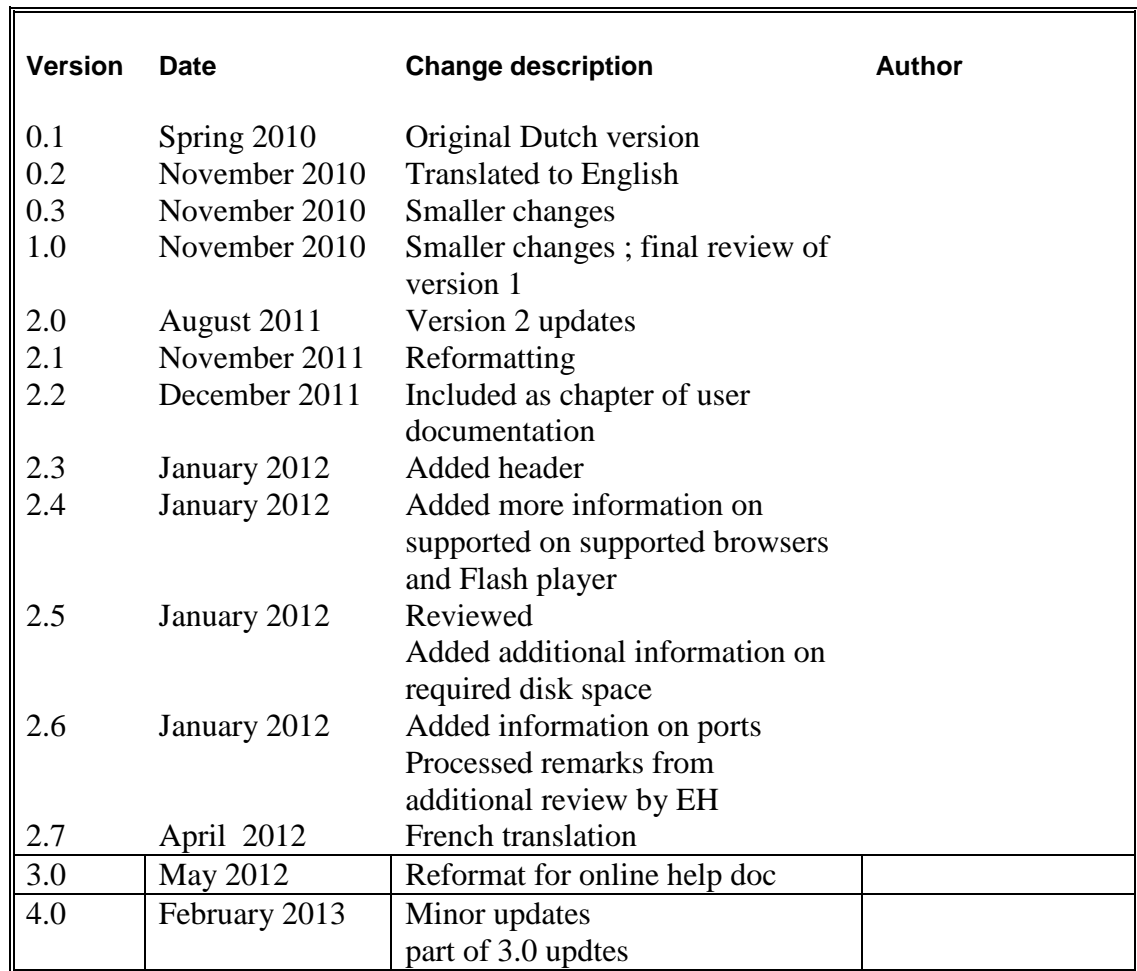